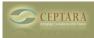

## Ceptara/Toodledo/Outlook task folders

Wed, 03/23/2011 - 05:33 — ljbarta

I am using Ceptara, Toodledo and Outlook. I access Toodledo on my iPhone and my PC. I have assigned folders to my tasks in Toodledo and the task assignments disappear periodically. The folders still exist, but there aren't any tasks in them and when I look at each task, it says "No Folder". I suspect it's an issue of syncing through Ceptara. Any advice?

< project explorer request [1] What exactly does the Drawer do? > [2]

• Organizer Forum [3]

Source URL: <a href="http://www.ceptara.com/node/490">http://www.ceptara.com/node/490</a>

## Links:

- [1] http://www.ceptara.com/node/495
- [2] http://www.ceptara.com/node/497
- [3] http://www.ceptara.com/forum/2